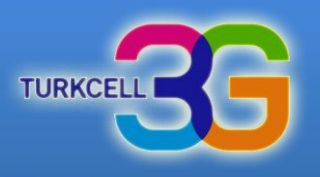

# **Turkcell MultiVINN**

#### **SMS Yapılandırması**

Kurulum ve Kullanım bilgileri için ileri seçeneğini tıklayınız.

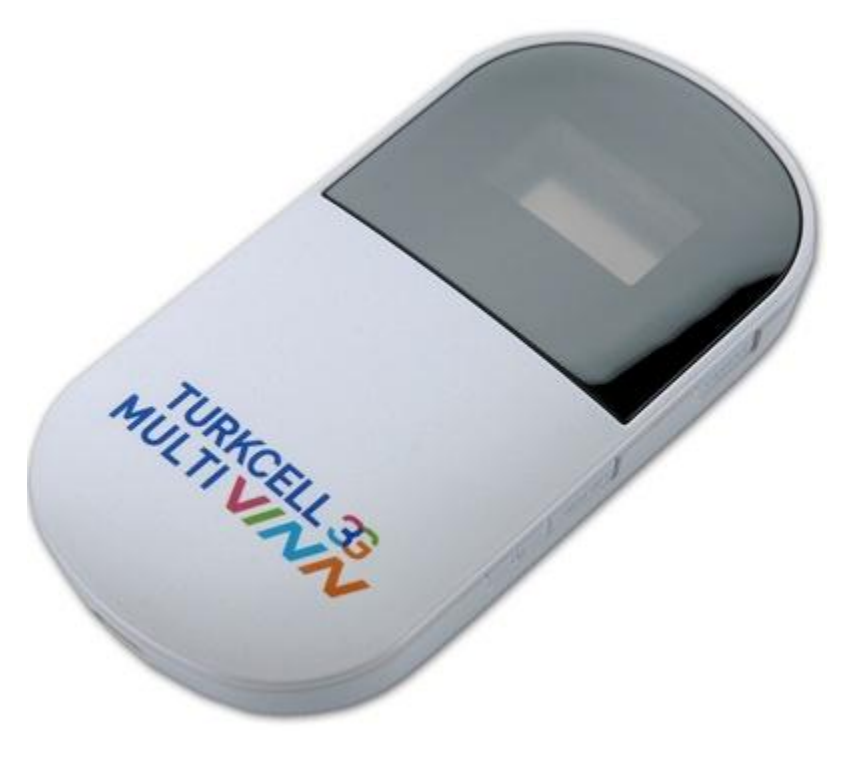

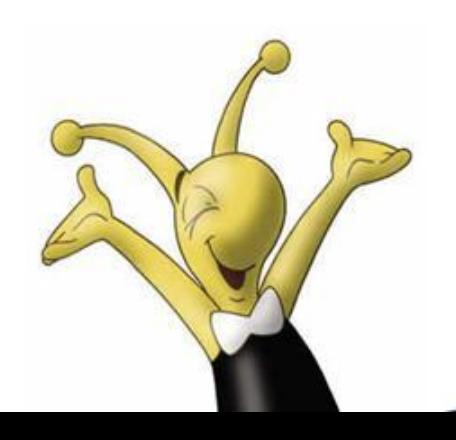

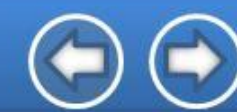

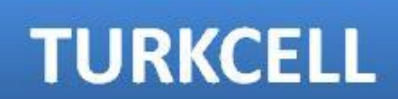

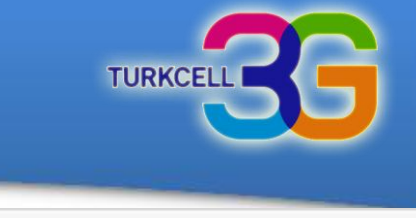

**TURKCELL** 

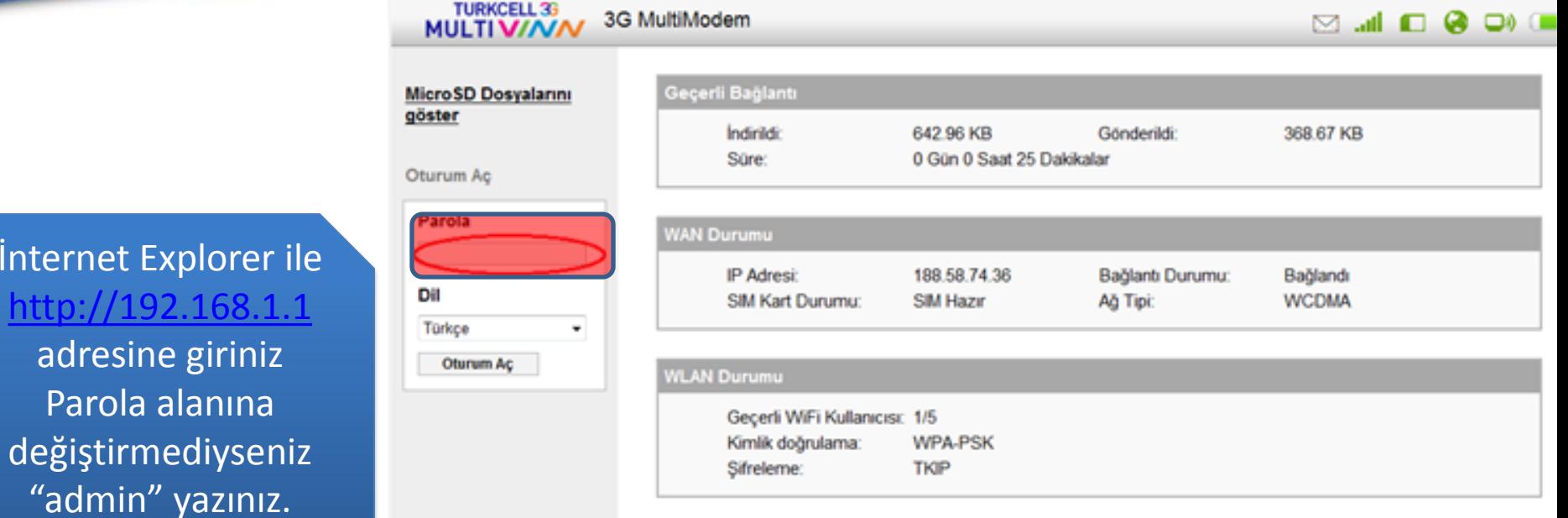

TELIF HAKKI (C) 2006-2010 HUAWEI TECHNOLOGIES CO., LTD. HER HAKKI SAKLIDIR

tıklayınız.

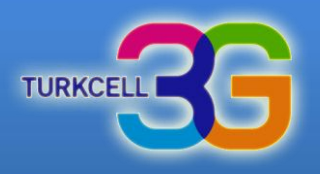

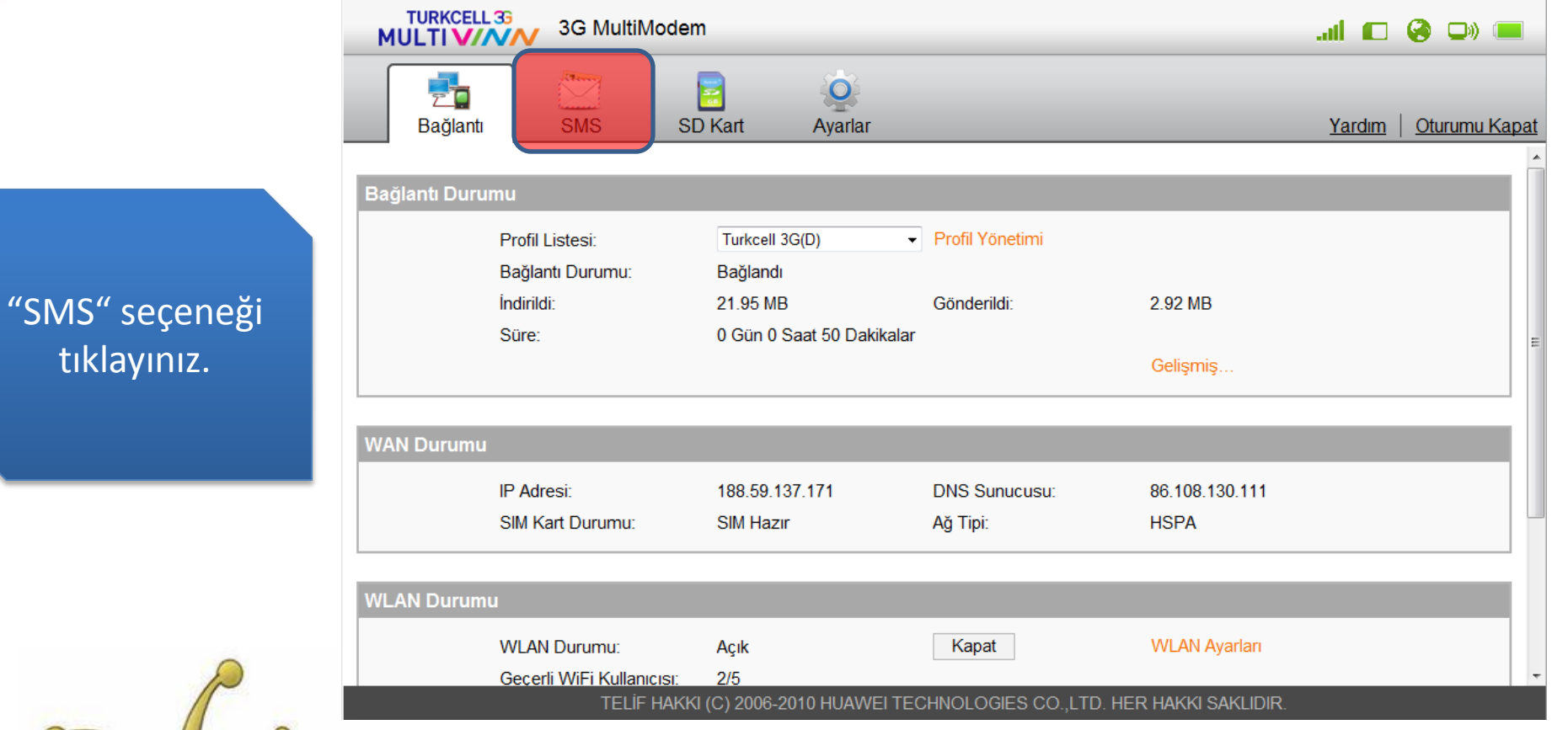

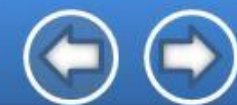

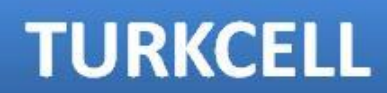

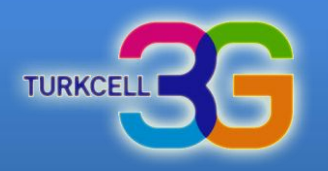

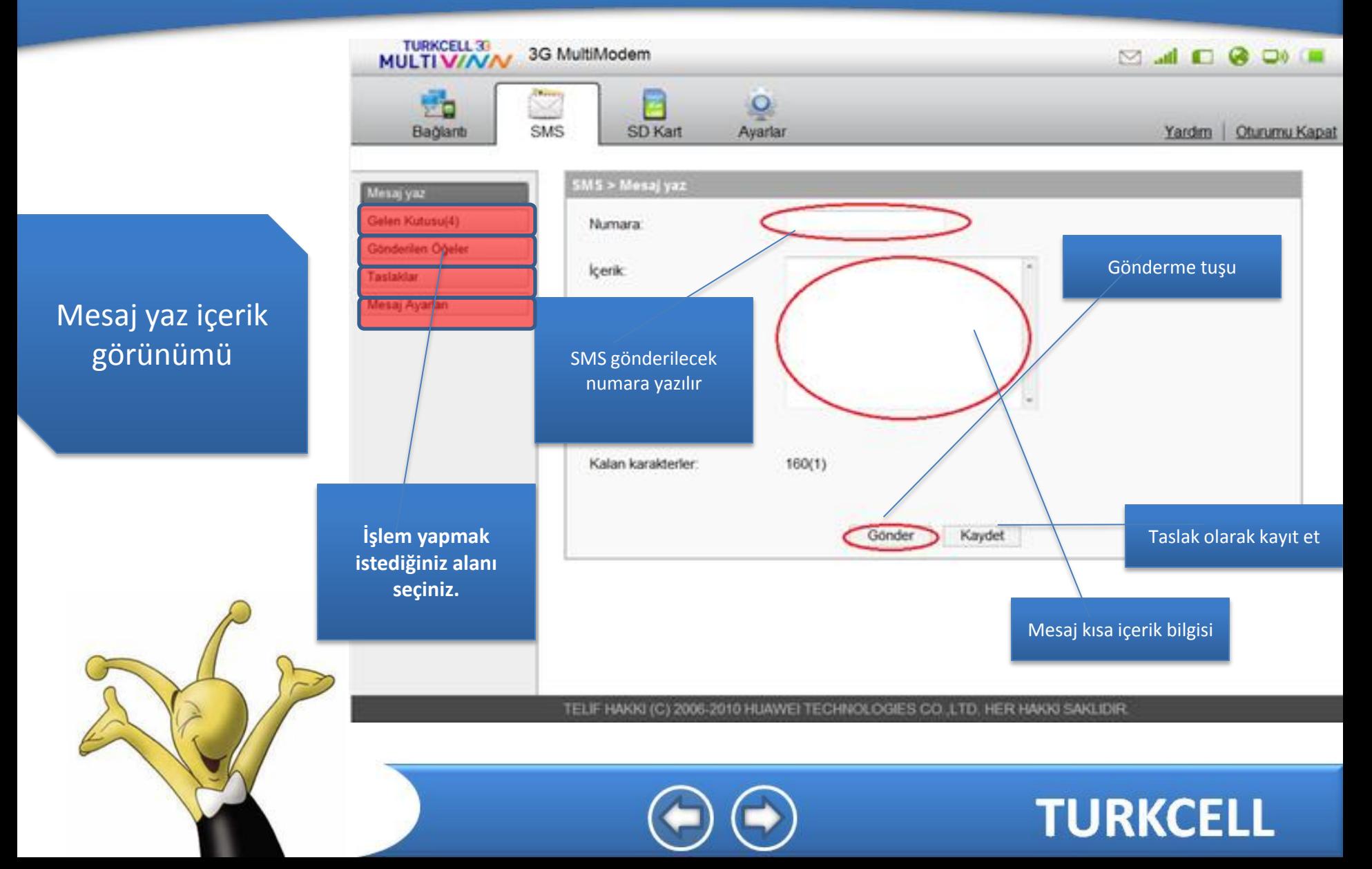

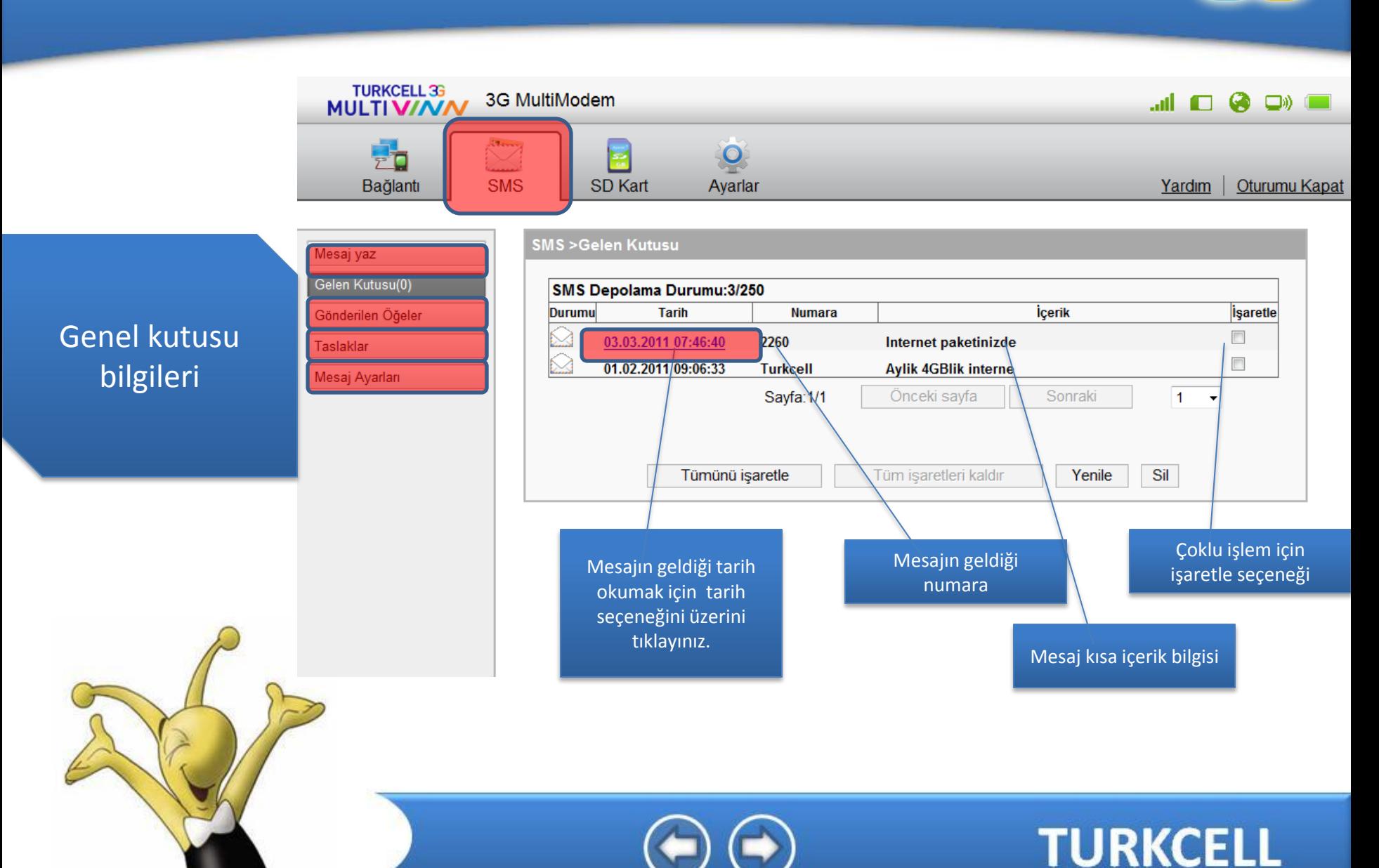

**TURKCEL** 

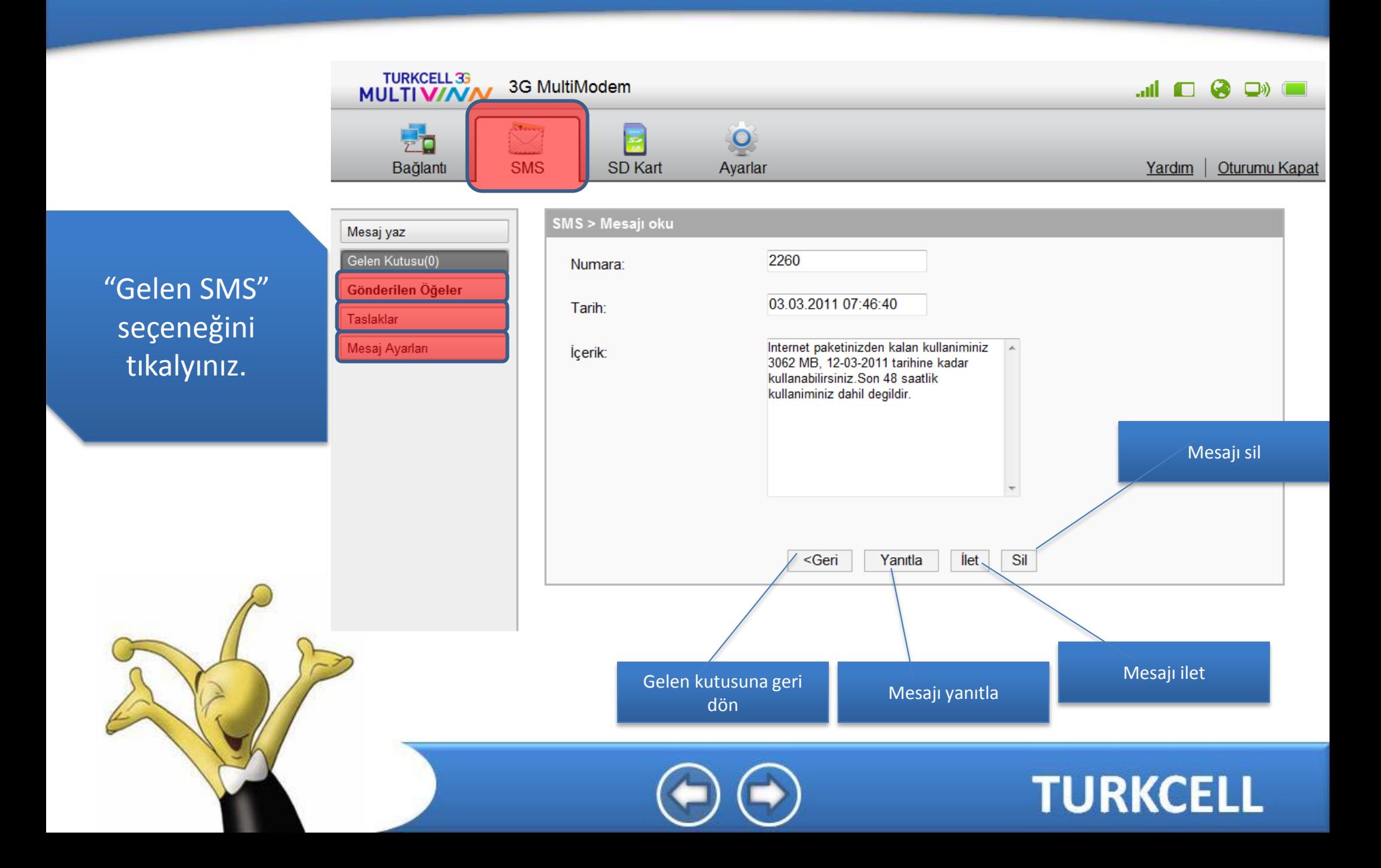

**TURKCEL** 

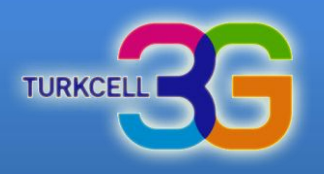

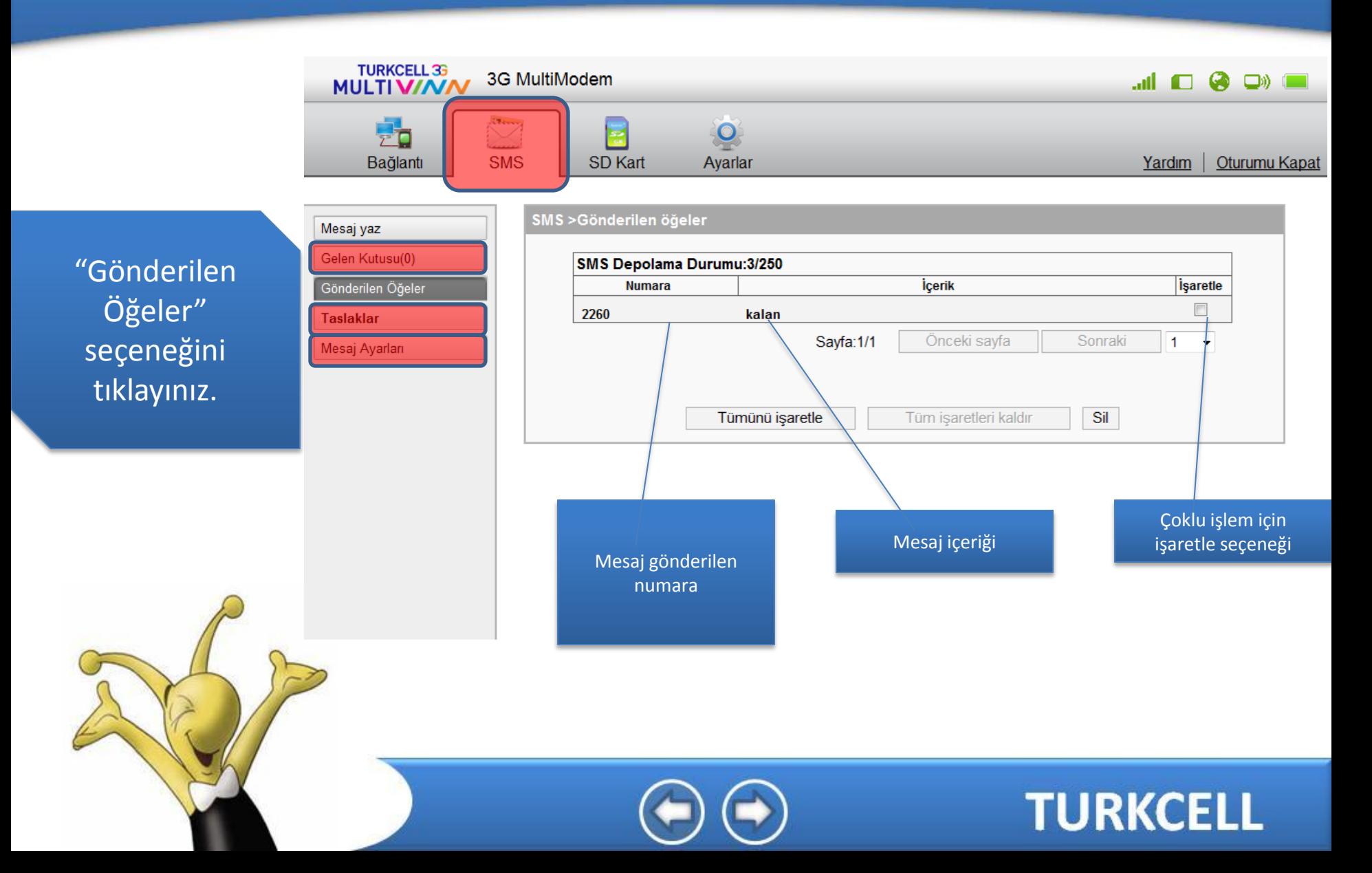

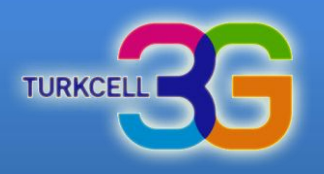

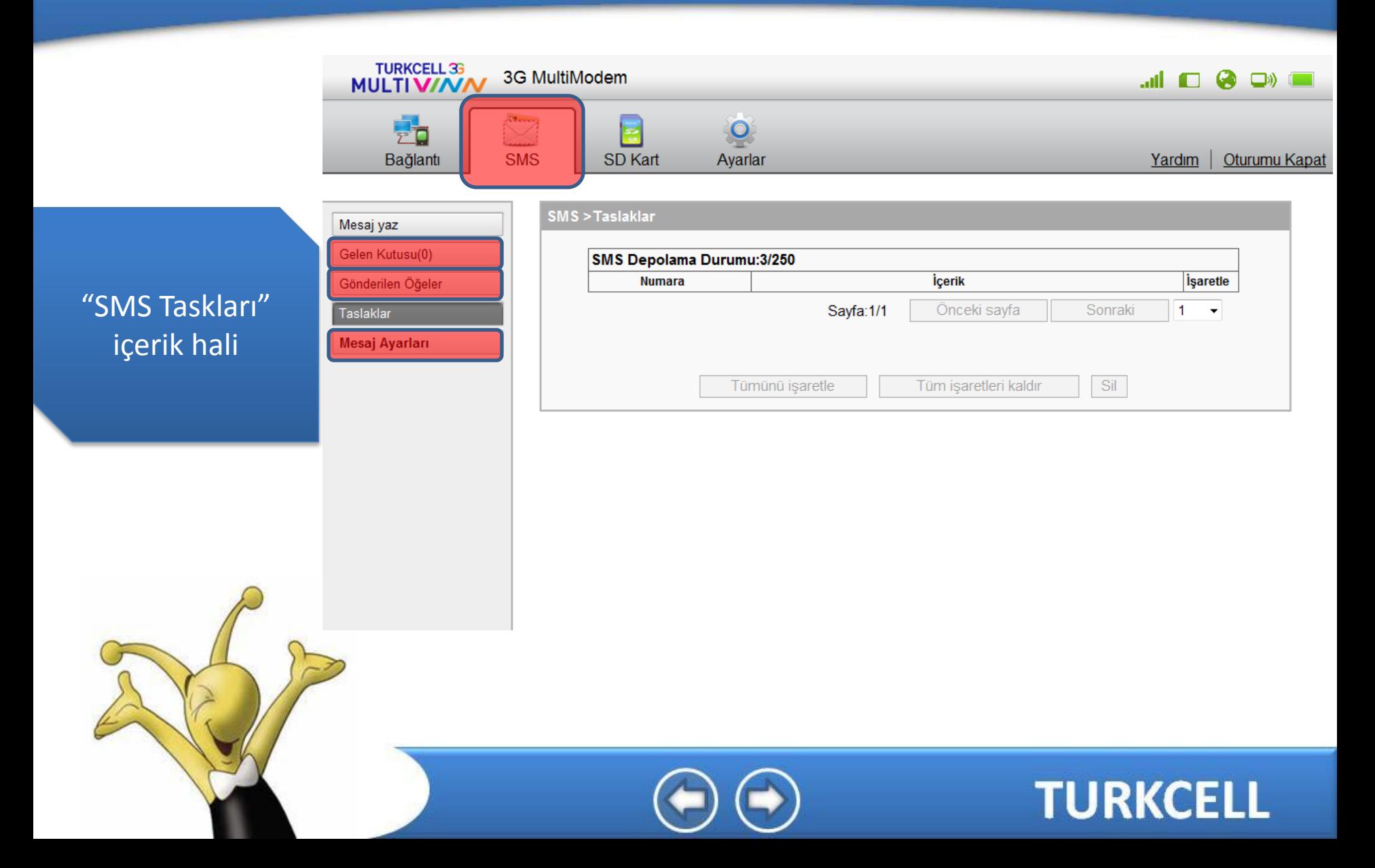

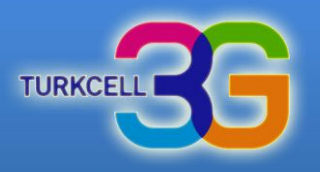

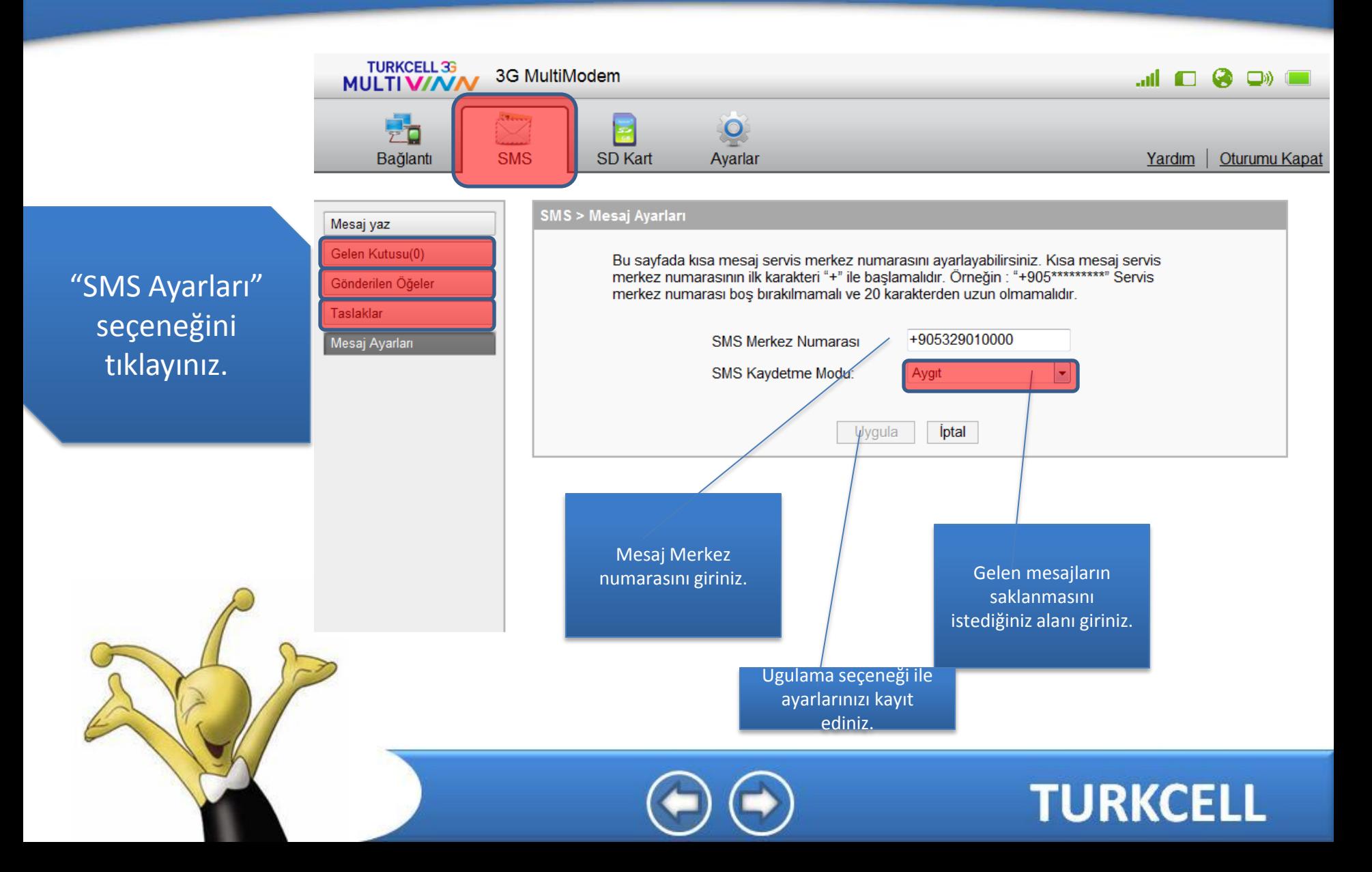

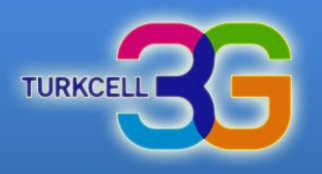

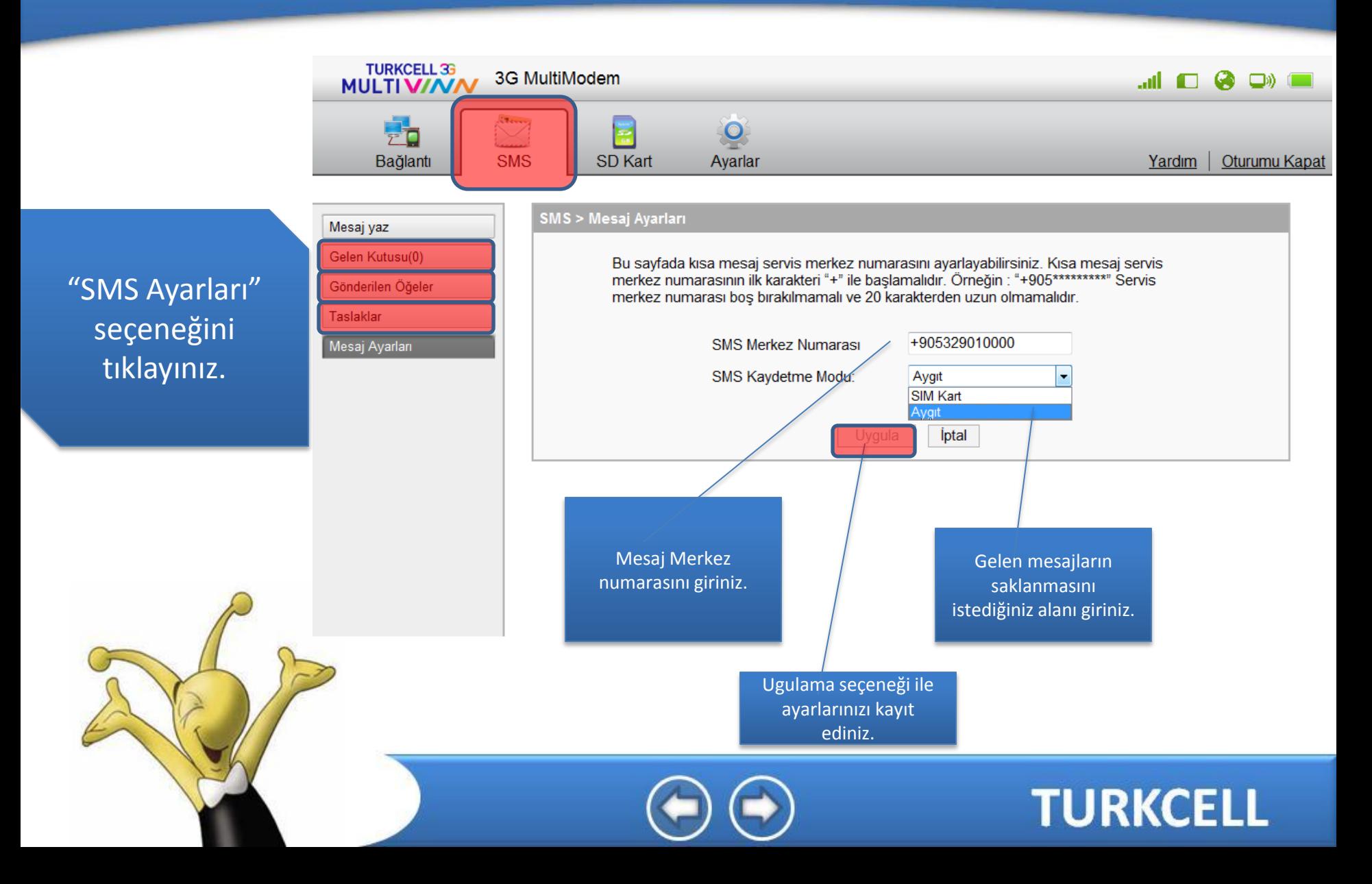